# SAVE THE DATE

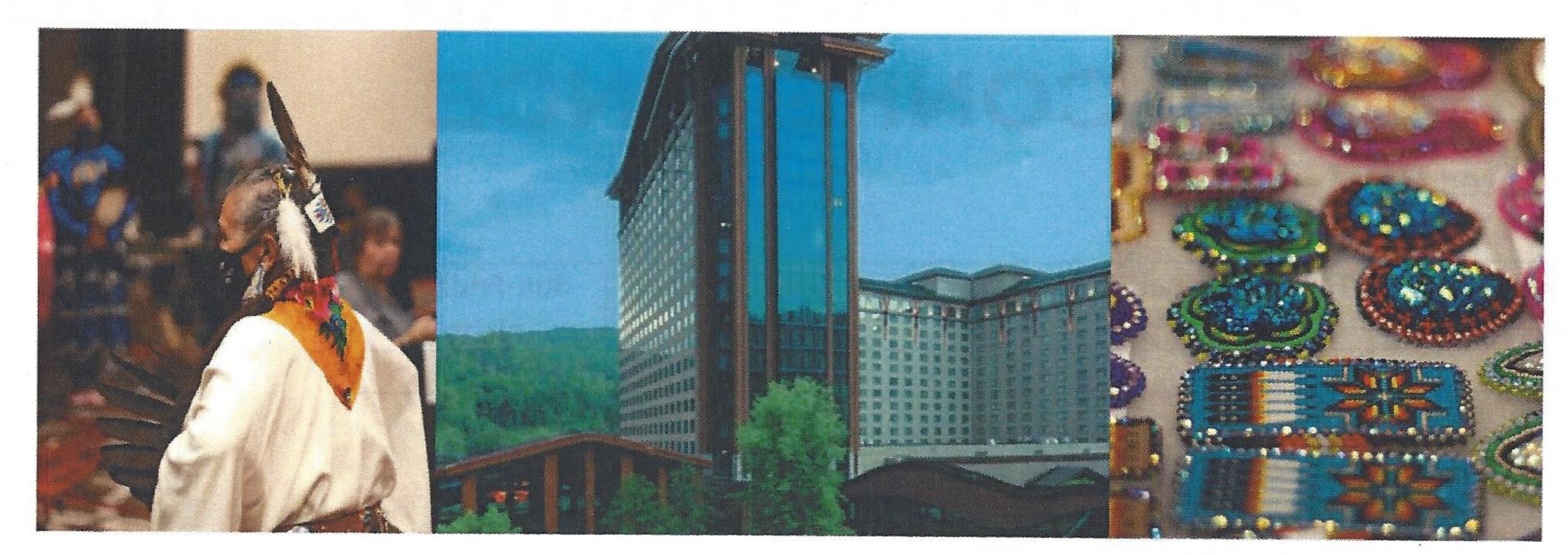

# 2023 AMERICAN INDIAN ELDERS CONFERENCE

SEPTEMBER 25-29, 2023

# HARRAH'S CHEROKEE CASINO RESORT CHEROKEE, NORTH CAROLINA

The conference attendees represent

- = 2,000+ AI/AN Elders,
- stakeholders,
- elected tribal representatives,
- government agencies, and
- Aging Network providers

The conference is the Elders' forum; the place to voice concerns and to receive up to date information and resources to help Elders age at home and in their own communities.

More information will be available on our website at www.nicoa.org; or by emailing Cheryl Archibald, carchibald@nicoa.org. We are looking forward to seeing everyone in Cherokee, NC.

# SEPTEMBER 25-29, 2023 2023 AMERICAN INDIAN ELDERS CONFERENCE

#### **Estimated Hotel costs**

| Room Rate / | Tax/Additional Fees | Total Cost Per | Sun-Thursday | Sun-Friday 6 |
|-------------|---------------------|----------------|--------------|--------------|
| Resort Fee  |                     | Night          | 5 nights     | nights       |
| \$139       | 11.50%              | \$154.99       | \$774.93     | \$929.91     |

#### January 1, 2023 - December 31, 2024 Membership costs

| Voting | Associate |
|--------|-----------|
| \$150  | \$250     |

#### Registration costs

|              | Voting | Associate | Caregiver | Student | Non-Member |
|--------------|--------|-----------|-----------|---------|------------|
| Registration | \$225  | \$375     | \$300     | \$150   | \$725      |

### <u>Total Estimated Cost</u> = Estimated Hotel Cost + Membership Cost + Registration Cost

|                         | Voting  | Associate | Caregiver | Student | Non-Member |
|-------------------------|---------|-----------|-----------|---------|------------|
| Membership              | \$150   | \$250     | 0         | 0       | 0          |
| Registration            | \$225   | \$375     | \$300     | \$150   | \$725      |
| Hotel cost 5 nights     | \$775   | \$775     | \$775     | \$775   | \$775      |
| Total Cost for 5 Nights | \$1,150 | \$1,400   | \$1,075   | \$925   | \$1,500    |

|                         | Voting  | Associate | Caregiver | Student | Non-Member |
|-------------------------|---------|-----------|-----------|---------|------------|
| Membership              | \$150   | \$250     | 0         | 0       | 0          |
| Registration            | \$225   | \$375     | \$300     | \$150   | \$725      |
| Hotel Cost 6 nights     | \$935   | \$935     | \$935     | \$935   | \$935      |
| Total Cost for 6 Nights | \$1,310 | \$1,560   | \$1,235   | \$1,085 | \$1,660    |

You will need to figure in transportation to and from the event. We are working on transportation from the Airport to the hotel. There will be additional events to attend while you are at the conference, fly fishing, bowling, shopping, swimming, river events, local tours, and more.

A request for speakers, workshops, and exhibitors are available online or email to <a href="mailto:carchibald@nicoa.org">carchibald@nicoa.org</a>. Please start planning your trip to attend this amazing event. COVID 19 protocols will be in place as recommended by the CDC.

More information will be available on our website at <a href="www.nicoa.org">www.nicoa.org</a>; or by emailing Cheryl Archibald, <a href="carchibald@nicoa.org">carchibald@nicoa.org</a>. We are looking forward to seeing everyone in Cherokee, NC.

# BOARD MEMBERSHIP NOMINATION MATERIALS

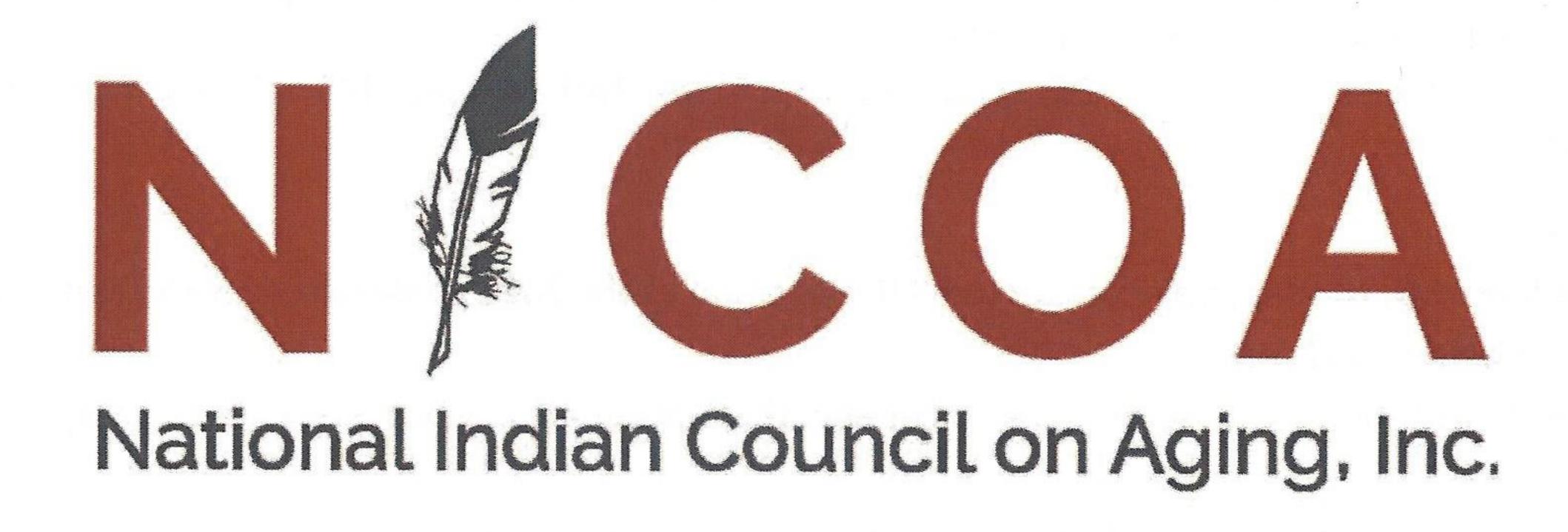

NICOA is seeking Board members to fill our vacant positions. If you are interested or you know of an outstanding Elder representative or professional that can represent your area, please provide them with this information. Applications are due by August 31, 2023

Please send request to:
ATTN: NICOA Conference
One Executive Center
8500 Menaul Blvd. NE, Suite B-470,
Albuquerque, NM 87112

If you have any questions, please contact Larry Curley, Executive Director (<a href="lcurley@nicoa.org">lcurley@nicoa.org</a>) or Cheryl J. Archibald, Executive Assistant (<a href="carchibald@nicoa.org">carchibald@nicoa.org</a>) (505) 292-2001.

## BOARD MEMBERSHIP NOMINATION FORM

2018-2023 7 - Great Plains Region -ND, SD, NE

2018-2023 12 - Alaska Region- State of Alaska

2018-2023 8 - Southern Plains Region - KS, OK, TX

2018-2023 9 - Midwest Region - MI, IA, WI, MN, IL

2021-2025 10 - Eastern OK Region - Miscellaneous tribes

The NICOA Board of Directors is comprised of American Indian and Alaskan Native Elders, age 55 or over. Board members represent each of the 12 NICOA Regions; and one member representing the National Association of Title VI Grantees. Each position, except for Title VI, holds a four (4) year term, that is up for election every two (2) years during our biennial conference. If a position becomes available, a person may apply for the open position, and the NICOA Board of Directors will determine if they can hold the position until the next scheduled election. (Due to the current COVID-19 issue, the positions below that are highlighted will be up for re-election/election at the 2023 conference.

2021-2025 1 - Northwest Region - ID, OR, WA

2018-2023 2 - Rocky Mountain Region - VACANT - MT, WY

2018-2023 3 - Pacific Region - CA

2021-2025 4 - Western Region - AZ, NV, UT

2021-2025 5 - Navajo Region - Navajo Nation

2018-2023 6 - Southwest Region - VACANT - CO, NM\*

2021-2025 11 - Eastern Region - AL, AR, CT, DE, FL, GA, IN, KY, LA, MA, MD, ME, MO, MS, NC, NH, NJ, NY, OH, PA, RI, SC, TN, VA, VT, and WV

#### **VACANT Positions:**

\*Southwest Region – CO, NM (special election to fill the position at the 2021 conference for the rest of the term) Rocky Mountain Region - MT, WY

# The roles and responsibilities of the Board members include:

- Ensuring the organization's mission and purpose are realized;
- Supporting and evaluating the Executive Director's performance;
- Ensuring the organization has adequate resources through fundraising to carry out its mission;

Title VI Grantees Association - Title VI Director (will follow that organization's own election process)

- Monitoring the allocation of these resources and ensuring the legal and ethical integrity of the organization;
- Representing the organization at local, regional, and national events;
- Attend Bimonthly Board Meetings, the calendar of meetings is created in November, for the next year. These meetings are usually held on the third Thursday of every other month, at 12 pm MST. There is usually a face to face meeting three times a year at the Albuquerque office, if funds are available, NICOA will pay for your travel, per diem, and hotel accommodations;
- Working cooperatively with fellow Board members and the NICOA Executive Director to proactively represent the Elders from the area that elected you; and
- Avoiding conflict of interest between the work of NICOA and other organizations to which you belong.

When considering whether to serve as a Board member of NICOA, you must evaluate the time you have to devote to fundraising, advocacy, and governance responsibilities required of each Board member. It is truly an honor to represent and serve fellow elders, but it is also a substantial time commitment that should be considered very carefully. Board members are not allowed to be paid for the services they provide on behalf of NICOA, a non-profit organization.

NOTE: It is a requirement to have access to a computer and have some basic computer skills to access meeting materials online, and attend the Zoom video meetings, or conference calls. If you have any questions about this requirement please contact Larry Curley, Executive Director or Cheryl J. Archibald, Executive Assistant (505) 292-2001.

#### Are You, if so you are qualified to apply

- ☐ Step 1: Be 55 years old or older, an enrolled member of a federally recognized tribe, AND a current Dues Paying Voting Member of NICOA.;
- ☐ Step 2: Submit this NICOA Board Member Request form, Current Resume, and your written statement to the National Indian Council on Aging.

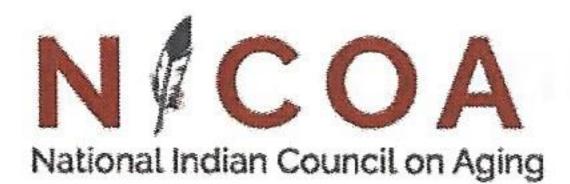

#### **BOARD OF DIRECTORS APPLICATION FORM**

Please check all that apply:

| Sponsor: [ ] Federally-recognized Tribe            | Must be: [] Current Dues paying, Voting member of NICOA |
|----------------------------------------------------|---------------------------------------------------------|
| [ ] Urban Indian Organization<br>[ ] Elder Council | NICOA ID:                                               |
| [ ] Tribal Leader                                  |                                                         |
| [ ] Title VI Director                              |                                                         |
| [ ] Other:                                         |                                                         |
| Name of Nominee:                                   |                                                         |
| NICOA Membership #:                                | CIB#:                                                   |
| Tribe:                                             |                                                         |
| Occupation:                                        |                                                         |
| Personal Street Address:                           |                                                         |
| City, State, Zip:                                  |                                                         |
| Personal/Cell Telephone:                           | Fax:                                                    |
| Email(required):                                   |                                                         |

Please include your resume that highlights your experience in the field of Indian Aging, health or social services, whether personal or professional.

Please prepare a complete <u>written statement</u> responding to the following questions: (If nominated during the caucus session, please provide to NICOA by end of conference) you can use the last page of this packet for your answers.

- 1. What do you feel are the three most important issues facing American Indian and Alaska Native (AI/AN) Elders today?
- 2. Describe your experiences as an advocate within your community, your state, region, or on a national basis.
- 3. Describe your fundraising experience and what types of support and resources you bring to NICOA.
- 4. Describe how you are connected to the Elders in the area you are seeking to represent. Provide detailed examples of the networking and outreach you have done previously within your area.
- 5. Are you available to travel and represent the organization within your area, at national meetings and before Congress in Washington, DC? Describe how you and/or the Tribe/organization sponsoring you will cover your travel costs associated with serving on the NICOA Board. Please list your sponsoring tribes and organizations.
- 6. What is your vision for the Nation Indian Council on Aging's continuing work with AI/AN Elders?

#### **Board of Directors Written Statement**

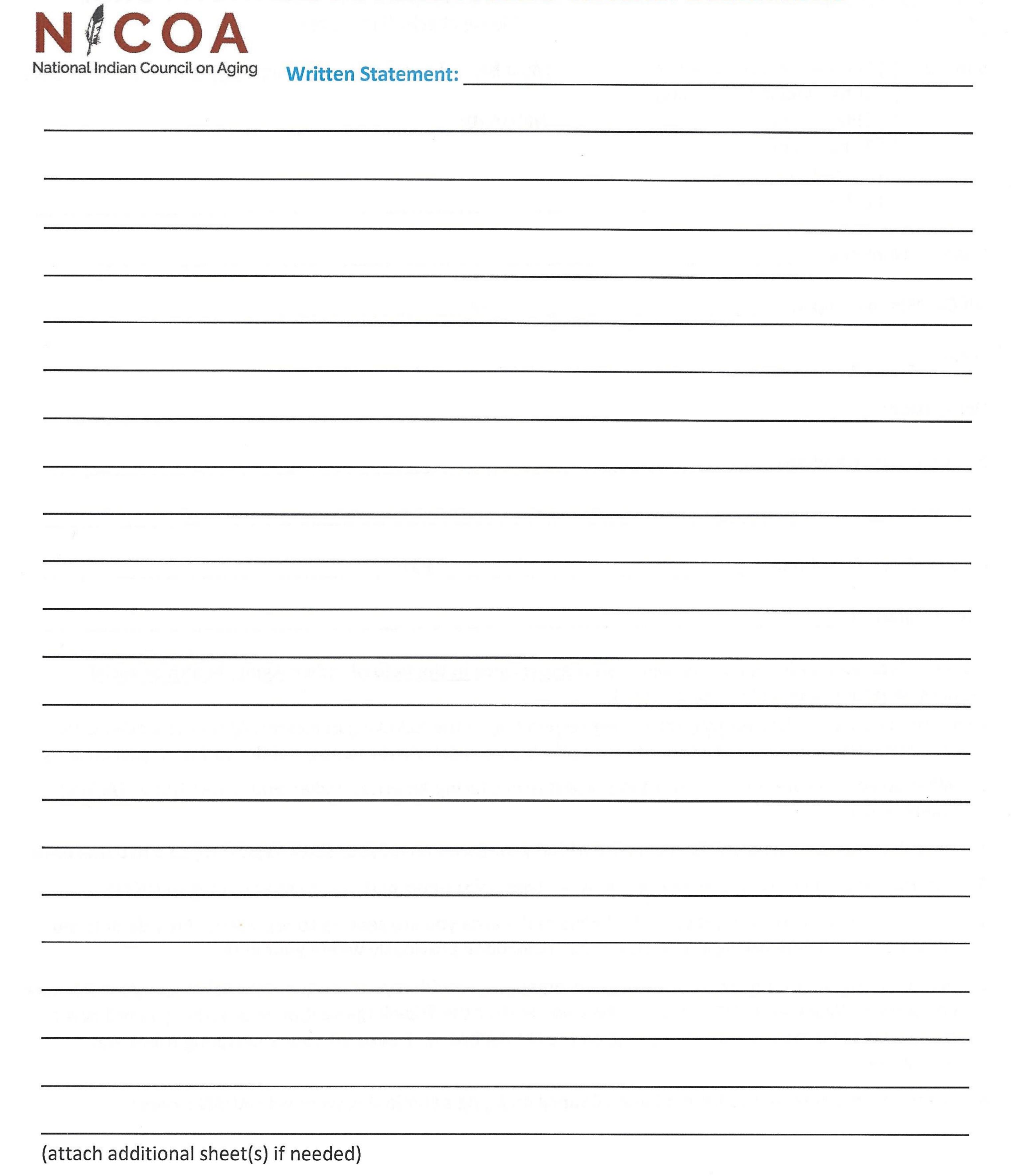

## NICOA Membership Definitions

## Am I a Voting Member or an Associate Member? See below

Thank you for your interest in the National Indian Council on Aging, Inc. (NICOA). Our mission is to advocate for improved comprehensive health, social service, and economic well-being for American Indian and Alaska Native Elders.

NICOA has two (2) membership levels:

**Voting Member** must be 55+ years old and a Registered Member of a Federally Recognized American Indian Tribe. A voting member allows you to attend your regions caucus session at the conference and develop NICOA's direction for the next two years; you will choose who your regional representative is on the NICOA Board of Directors; and you get a reduced conference registration fee.

Associate Member, anyone that doesn't qualify to be a Voting Member, and get a discounted rate at the conference.

Answer the following questions and we will direct you to the form(s) you need for Membership and Registration for the upcoming conference in September 2023.

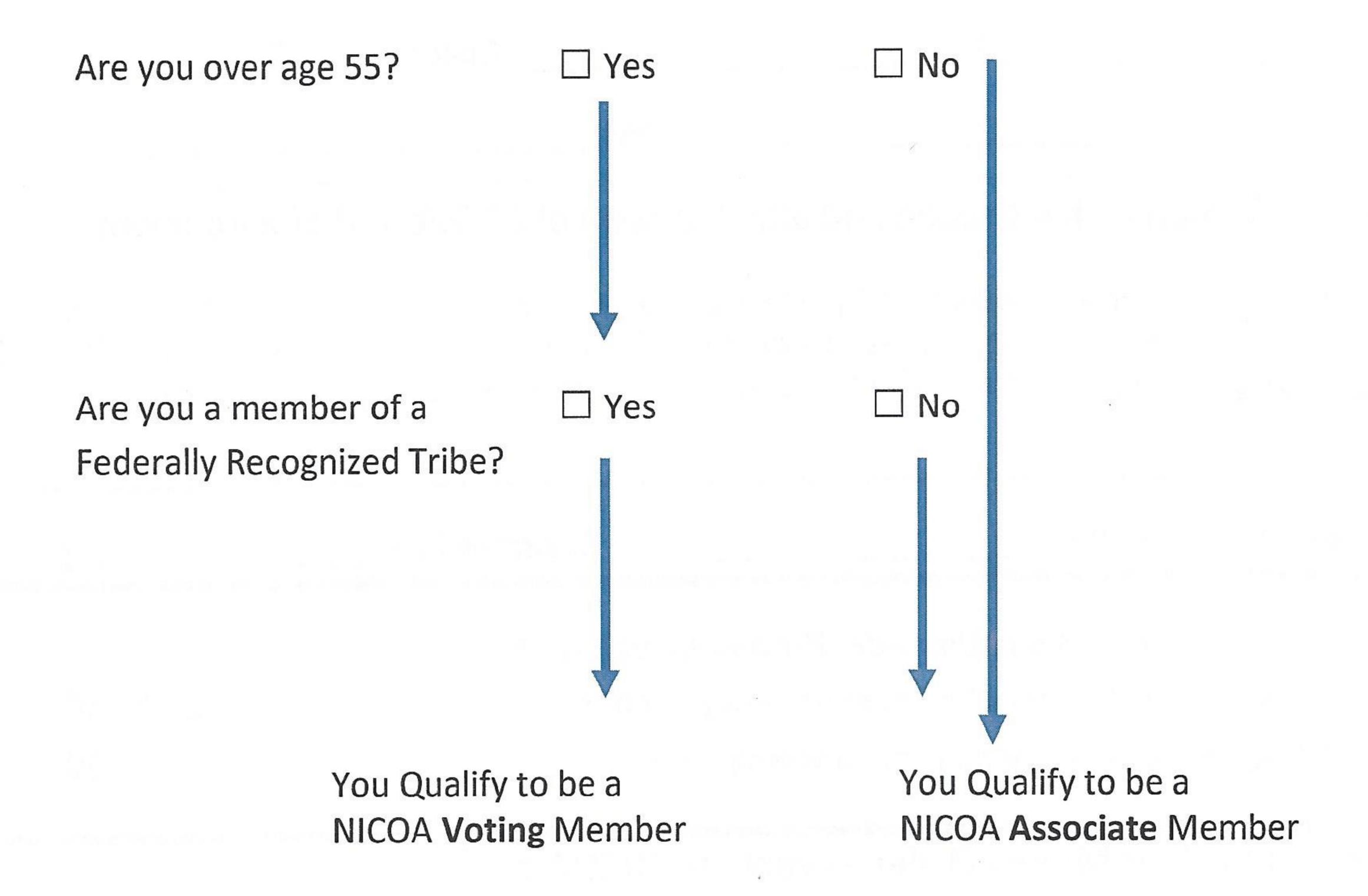

If you need help determining what level you qualify for, please call (505) 292-1000 or email <a href="mailto:carchibald@nicoa.org">carchibald@nicoa.org</a>

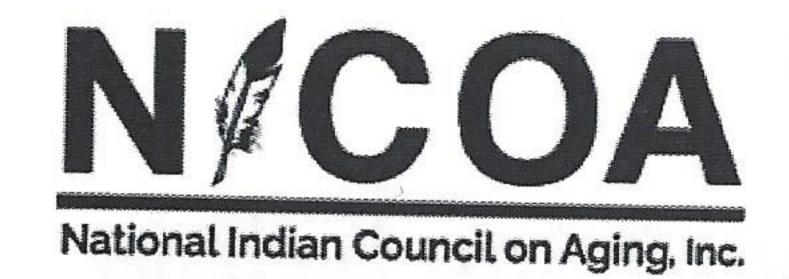

# 2023-2024 Membership Dues

January 1, 2023 – December 31, 2024

Purchase your membership now for a discounted rate at the 2023 AI/AN Elders Conference

Individual (Personal) Membership Information (Please print or type clearly, one person per form)

| Name:                              |                                                                                                    |                                               |                    |
|------------------------------------|----------------------------------------------------------------------------------------------------|-----------------------------------------------|--------------------|
| PERSONAL Mailing Addre             | ess:                                                                                                    |                                               |                    |
| City:                              | State:Zip:                                                                                                   | Phone:                                        |                    |
| Email Address:                     |                                                                                                    |                                               |                    |
| Note: This is your personal men    | nbership, please provide personal conf                                                                       | tact information so that we can update y      | ou about NICOA.    |
|                                    | ntact information if someone other than t                                                                    |                                               |                    |
| ☐ Other Org or ☐ Billing T         |                                                                                                    | The Line is paying on their benan             |                    |
| Mailing Address:                   | City:                                                                                                    | State:                                        | Zip:               |
| Email Address:                     |                                                                                                    | Phone:                                        |                    |
| ATTACH A COPY OF TRIBAL ENROI      | on of Bands and Tribes, recognized by LIMENT OR CDIB CARD. If your CDIB car                                  | d is not available, please provide the inform | ation below.       |
| Date of Birth:C                    | DIB/Enrollment Number:                                                                                       | Expiration Date:                              | □ N/A              |
| L. Voting Member- Must be          | ements and specifics on other side)   55 yrs.+ and a member of a Federal -voting)- Any person who is not a v | ly recognized tribe: (online/cc \$160)        | □ \$150<br>□ \$250 |
| Mail this form with paymen         | t by Check or Money Order Pa                                                                                 | yable to NICOA at:                            |                    |
| ICOA USE ONLY                      | National Indian Council<br>Attn: Cheryl Archibald (Mem<br>8500 Menaul Blvd. NE, S<br>Albuquerque, NM 8       | bership Dues)<br>Ste. B470                    |                    |
| eceived by: Date:                  | To Finance: Check or GZ                                                                                      | Invoice#:Amour                                | it:                |
| lembershipDues 2023-2024- with ins | truction page 1/11/2022                                                                                      |                                               | 2                  |

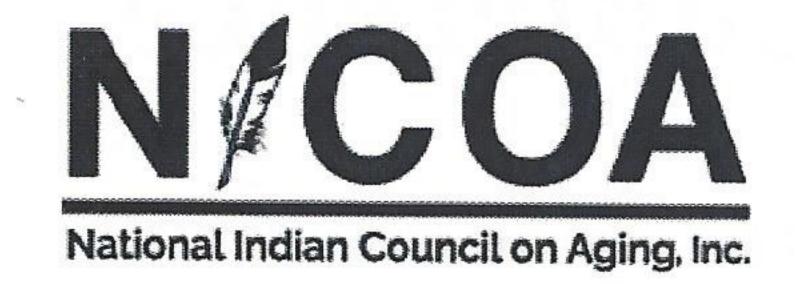

# 2023-2024 Membership Dues

January 1, 2023 - December 31, 2024

Thank you for deciding to support National Indian Council on Aging, Inc. by purchasing a membership. The instructions on how to fill out the form are below. You're asking yourself what do you get when you become a member?

- You will receive a discount on pricing for the biennial conference
- You will have the option of helping us with surveys and information gathering (For NICOA use only)
- Any webinars that we create you will be able to access them without a cost
- You will be helping us continue our work for the Elders we serve

# Purchase your membership now for a discounted rate when you register for the 2023 American Indian Elders Conference; Cherokee, NC at the Cherokee Harrah's Casino Resort

- 1. Name please provide us your name.
- 2. <u>Personal Mailing Address</u> NICOA would like to be able to reach our community to inform you of upcoming events that you may be interested in. No junk mail, etc. We will NEVER sell your information or share it with anyone without your permission.
- **3. Email Address** Again we would like to keep you updated about what is happening and add you to our Newsletter with valuable information about what is happening in Indian Country. We will never sell or share your information without your written permission. Any information we gather will remain with NICOA.
- **4. Billing or Tribal Contact-** Contact information of the person, tribe, or organization that is paying the membership dues for the person listed above. If you are paying leave this section blank. We ask for this information if there is a billing question.
- **5. Voting Member Only** This section needs to be filled out for a Voting Member; this is a person that is 55+ years of age, they are a member of a federally recognized tribe. Please attach a copy of your CDIB, Letter in Leu of a card, or if you don't have your card, fill out the information below. This allows us to validate you as a Voting Member.

Tribe- Federally recognized name;

Date of Birth- validates your age for a Voting Member;

CDIB / Tribal enrollment number; Expiration date if applicable.

- 6. Membership Type- Check the box next to the type of member you are.
  - Voting Member- Must be 55 yrs.+ and a member of a Federally recognized tribe. The difference between a
    Voting Member and an Associate Member is that the Voting Member can attend their regional caucus meeting
    during the conference and vote on any resolutions that are presented; you will (every 4 years, 2 conferences)
    Elect your regional representative on the NICOA Board of Directors.
  - Associate Member (non-voting)- Any person who does not qualify as a voting member. (your discount at the
    conference registering as a paid associate member will save you \$100 compared to a nonmember registration)

Once you have filled the form out, (the membership is for one member); if you have a spouse, they need to complete a form as well. You can pay for more than one membership at a time.

If you have any questions or want to pay with a credit card, please contact the NICOA office at (505) 292-2001. Or send an email to <a href="mailto:carchibald@nicoa.org">carchibald@nicoa.org</a> or go to our website and pay online, there is a 5% service charge for a credit card.

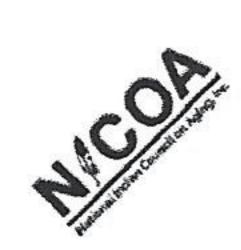

# 2023 American Indian Elders Conference

## REGISTRATION FORM

COMPLETE ONE FORM PER PERSON - All sections are required for registration

|                                                                                                    | me:Phone:                                                                                                    |                                                                                                    |                                                            |               |  |
|----------------------------------------------------------------------------------------------------|----------------------------------------------------------------------------------------------------|----------------------------------------------------------------------------------------------------|------------------------------------------------------------|---------------|--|
| Tribe:                                                                                                    | Band:                                                                                                    |                                                                                                    |                                                            |               |  |
| Home Address:                                                                                                    | City:S                                                                                                    |                                                                                                    | State:Zip:                                                 |               |  |
| Email:                                                                                                    |                                                                                                    |                                                                                                    |                                                            |               |  |
| Billing Information: Self  Billing T Contact Name and Title:                                                                                                    | Cribe/ Organization [                                                                                                    | Invoice                                                                                             |                                                            |               |  |
| Billing Address:                                                                                                    |                                                                                                    |                                                                                                    |                                                            | one:          |  |
| Email:                                                                                                    | Address: City: State:                                                                                                    |                                                                                                    |                                                            |               |  |
| Registering AFTER September 1, 202 Cheryl Archibald at carchibald@nico                                                                                                    | a.org if you are pa                                                                                                    | aying on site  LATE                                                                                 | call 505-292- ONSITE                                       | 2001 or en    |  |
| Conference Attendee<br>Membership Type                                                                                                    | Registration  January 1 thru  April 28, 2023                                                                                                    | Registration May 1 thru Aug 31, 2023                                                                | Registration Sept 1 thru Sept 25, 2023                     | Total<br>Cost |  |
| *If you are registering as a Caregiver, y                                                                                                    | ou must put the E                                                                                                    | Elders name t                                                                                       | hat you are w                                              | ith below:    |  |
| Voting Member                                                                                                    | \$225 00                                                                                                    | \$250.00                                                                                            | \$275.00                                                   |               |  |
| v oung wienibei                                                                                                    | DZZ3.UU                                                                                                    | [ [ ] [ ] [ ] [ ] [ ] [ ] [ ] [ ] [ ] [                                                             | 1.7                                                        | •             |  |
|                                                                                                    | \$225.00<br>\$375.00                                                                                                    | \$400.00                                                                                            | \$425.00                                                   |               |  |
| Associate Member                                                                                                    | \$375.00                                                                                                    |                                                                                                    | \$425.00<br>\$350.00                                       |               |  |
| Associate Member  *Caregiver (see above, Elder's name or group)                                                                                                    | \$375.00<br>\$300.00                                                                                                    | \$400.00                                                                                            | \$425.00<br>\$350.00<br>\$200.00                           |               |  |
| Associate Member  *Caregiver (see above, Elder's name or group)  **Student                                                                                                    | \$375.00<br>\$300.00<br>\$150.00                                                                                                    | \$400.00<br>\$325.00                                                                                | \$350.00                                                   |               |  |
| Associate Member  *Caregiver (see above, Elder's name or group)  **Student                                                                                                    | \$375.00<br>\$300.00<br>\$150.00<br>\$725.00<br>DUES BEFORE REGIS                                                                                                    | \$400.00<br>\$325.00<br>\$175.00<br>\$750.00                                                        | \$350.00                                                   | \$            |  |
| *Caregiver (see above, Elder's name or group)  **Student  Non-Member  ALL MEMBERS MUST PAY MEMBERSHIP PAYMENT MUST ACCOMPA   Make Check or Money Order Payable Nations Attn: 202 8500 | \$375.00 \$300.00 \$150.00 \$725.00  DUES BEFORE REGISANY THIS FORM  e to NICOA and Maial Indian Council on All Indian Council on All Conference (Cheryl Menaul Blvd. NE, Suit Albuquerque, NM 87  e of the Elder you are                                                                                                    | \$400.00 \$325.00 \$175.00 \$750.00  STERING.  I this form aloung and the B-470 112  with and there | \$350.00<br>\$200.00<br>\$775.00<br>TOTAL<br>ng with payme | chin roomino  |  |
| *Caregiver (see above, Elder's name or group)  **Student  Non-Member  ALL MEMBERS MUST PAY MEMBERSHIP PAYMENT MUST ACCOMPA   D Make Check or Money Order Payable Nationa Attn: 202    | \$375.00 \$300.00 \$150.00 \$725.00  DUES BEFORE REGISANY THIS FORM  To NICOA and Mai al Indian Council on A 1 Conference (Cheryl Menaul Blvd. NE, Sui Albuquerque, NM 87  The of the Elder you are gistration in school; a significant content of the elder you are gistration in school; a significant content of the elder you are gistration in school you are gistration. | \$400.00 \$325.00 \$175.00 \$750.00  STERING.  I this form aloung and the B-470 112  with and there | \$350.00<br>\$200.00<br>\$775.00<br>TOTAL<br>ng with payme | chin manima   |  |

#### Registration form Instructions

- 1. Print or write your full name (please be sure it is legible), next Put in your primary phone number.
- 2. Tell us what tribe you are representing, also if there is a band associated with a larger tribe.
- 3. Provide us with your mailing address so that we can send you newsletters, etc. We will not send solicitations or share your email with anyone outside NICOA.

#### Billing Information:

- 1. Check the appropriate box, self-pay, tribe or organization's name that is paying your registration.
- 2. Name, Title, Phone, Billing Address, and an Email for a receipt.

#### Registration Dates and Fees: There are three different registration dates:

Regular Registration – Postmarked by between January 1 and April 28, 2023

Late Registration – Postmarked between May 1 and August 31, 2023

ONSITE Registration ONLY - DO NOT MAIL AFTER September 1, 2023

Not sure how to register? An Associate membership **plus** Associate registration is \$625 **saving you \$100** compared to the non-member registration price of \$725.

If you can't make your payment by August 31, contact, Cheryl Archibald with any questions and information about paying onsite, at (505) 292-2001, or email <u>carchibald@nicoa.org</u>. (Email is the preferred method of contact.)

#### Online Registration/payment with Credit Card:

There is a 5% fee for payments with a credit card

You can pay online at <a href="www.nicoa.org">www.nicoa.org</a> or you can fill out a credit card authorization form and you will be charged the 5% charge even though you are filling out a paper form, because this is a credit card processing fee.

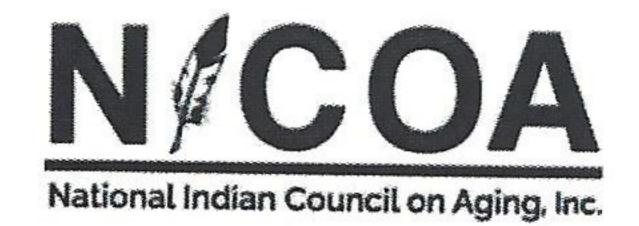

# Guidelines for Submission of Resolutions

A NICOA resolution is a statement adopted by its members to drive change. It indicates opposition or support for a change in government policy. It often requests money for programs, projects, or to support policy specific to issues that impact American Indian and Alaska Native Elders.

The resolution passed by the NICOA voting membership cover a broad range of aging topics and are equally important for providing direction to the organization and serve as advocacy tools with policy makers.

NICOA resolutions should include concise background information providing the reasoning for the position or action that you want NICOA to take.

- The resolution should address only one topic or issue. The resolution should be complete, so that when adopted it becomes a clear and formal expression of the Elders.
- ALL resolutions should be AGING related in nature to advocate for the interests of all American Indian and Alaska Native Elders. Resolutions that focus on regional, state or Tribal specific issues are NOT in order.
- A resolution endorsed by NICOA shall be the policy of NICOA until it is withdrawn or modified by subsequent resolution.
- The region submitting the resolution must select a NICOA voting member to introduce and defend the resolution before the resolutions committee and or before the voting members of the duly called biennial meeting of NICOA. (see attached sample resolution)
- Resolutions MUST be submitted to the NICOA Executive Director no later 45 DAYS BEFORE the NICOA biennial meeting, postmarked no later than JULY 28, 2023. Late resolutions submitted at the biennial meeting will not be accepted for consideration. The Resolutions committee must be provided sufficient time to review the resolutions to ensure that they are in order.

Resolutions MUST BE SUBMITTED 45 DAYS PRIOR to the NICOA biennial meeting on Thursday, September 28, 2023, be postmarked no later than JULY 28, 2023.

Questions and inquiries can be directed to: Cheryl J. Archibald, Executive Assistant, 505-292-2001 or <a href="mailto:carchibald@nicoa.org">carchibald@nicoa.org</a>. Email is the preferred way to contact.

MAIL/EMAIL/FAX completed resolutions to:

National Indian Council on Aging, Inc. Attn: 2023 Conference-Resolutions 8500 Menaul Blvd. NE, Suite B470 Albuquerque, NM 87112

Email to: carchibald@nicoa.org or Fax to: 505-292-1922

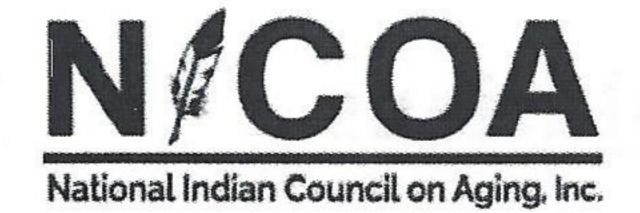

#### Guidelines for Submission of Resolutions

#### - SAMPLE RESOLUTION -

#### Resolution # 2023- NICOA WILL ASSIGN

TITLE: Code Talker Recognition Act of

WHEREAS, we, the members of the National Indian Council on Aging of the United States, invoking the divine blessing of the Creator upon our efforts and purposes, in order to preserve for ourselves and our descendants the inherent sovereign rights of our Indian nations, rights secured under Indian treaties and agreements with the United States, and all other rights and benefits to which we are entitled under the laws and Constitution of the United States, to enlighten the public toward a better understanding of the issues and needs of American Indian and Alaska Native Elders, to preserve Indian cultural values, and otherwise promote the health, safety and welfare of our Elders, do hereby establish and submit the following resolution; and

WHEREAS, the National Indian Council on Aging (NICOA) was established in 1976 by Tribal Leaders to advocate for and improve the health and social service programs and economic wellbeing for American Indian and Alaska Native Elders on a national level; and

WHEREAS, the bills, HR 4544 and S 2681, introduced in the 110<sup>th</sup> US Congress recognize the contributions made by American Indian Code Talkers using their native languages to send coded messages during combat since the First World War and provides long overdue recognition to a group of elite veterans.

NOW THEREFORE BE IT RESOLVED, that NICOA does hereby support the passage of HR 4544 and S 2681 in the 110<sup>th</sup> Congress, which recognizes the contributions of all American Indian Code Talkers from World War I and World War II.

BE IT FURTHER RESOLVED that this resolution shall be the policy of NICOA until it is withdrawn or modified by subsequent resolution.

#### CERTIFICATION

| I hereby certify that the above reso | lution was passed before a duly called meeting of the National Indian |
|--------------------------------------|-----------------------------------------------------------------------|
| Council on Aging membership on       | 28, September 2023, in Cherokee, ND at which a quorum was             |
| present.                             |                                                                       |

Printed Name, Chairman

Printed Name, Secretary

# - SAMPLE RESOLUTION RESOLUTION SUBMISSION FORM

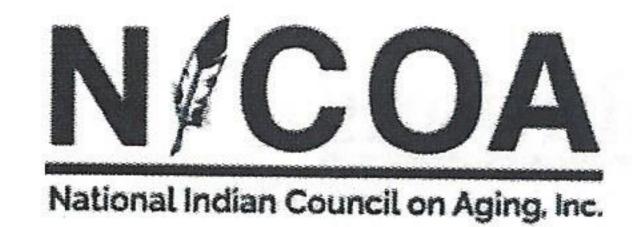

# Guidelines for Submission of Resolutions

## ONE TIME DEADLINE: JULY 28, 2023

| RESOLUTION #: To be assigned by NICOA                                                                   |                                                                        |
|----------------------------------------------------------------------------------------------------|------------------------------------------------------------------------|
| TITLE OF RESOLUTION:                                                                                    |                                                                        |
|                                                                                                    |                                                                        |
|                                                                                                    |                                                                        |
| SPONSOR OF RESOLUTION:                                                                                  |                                                                        |
| TRIBAL AFFILIATION:                                                                                     |                                                                        |
| MAILING ADDRESS:                                                                                        |                                                                        |
| CITY, STATE, ZIP:                                                                                       |                                                                        |
| PHONE NUMBER:                                                                                           |                                                                        |
| EMAIL ADDRESS:                                                                                          |                                                                        |
| CONTACT PERSON/ REPRESENTATIVE:                                                                         |                                                                        |
| CELL PHONE CONTACT/ OTHER:                                                                              | (NICO'A Dues Paying Member)                                            |
|                                                                                                    |                                                                        |
| EMAIL ADDRESS:                                                                                          |                                                                        |
| The contact person/representative will be asked to a resolutions committee and or before the voting men | ttend, introduce, and defend the resolution before the abers of NICOA. |
| MAIL / EMAIL / FAX this form to:                                                                        |                                                                        |

National Indian Council on Aging, Inc. Attention: 2020 NICOA Conference Resolutions 8500 Menaul Blvd. NE, Suite B-470 Albuquerque, NM 87112

Email to: carchibald@nicoa.org or Fax to: 505-292-1922

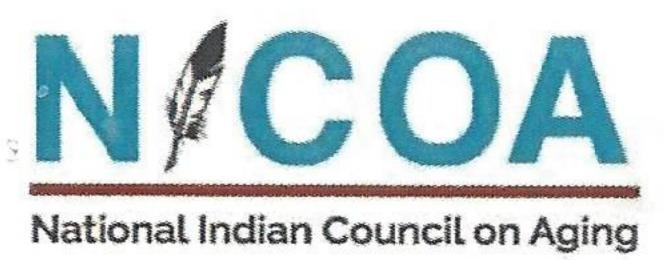

# Exhibitor Registration Form

2023 American Indian Elders Conference, September 25-29, 2023

"A Trail of Determination: Our Culture, Our History and Our Future"

#### **EXHIBITOR INFORMATION**

#### PLEASE TYPE OR PRINT CLEARLY

| Name/Title 1 (Primary Conta | ct):          |                      |                                                              |
|-----------------------------|---------------|----------------------|--------------------------------------------------------------|
| Phone:                      | Email:        |                      |                                                              |
| Name/Title of Presenter-2:  |               |                      |                                                              |
| Phone:                      | Email:        |                      |                                                              |
| Organization/Tribe:         |               |                      |                                                              |
| Address:                    |               | Address 2:           |                                                              |
| City:                       |               | State:               | Zip Code:                                                    |
| Note: we must have          | ve both names | and titles for the h | padges at time of payment                                    |
|                             | EXH           | BITOR SCHEDULE       |                                                              |
| Move-In/Set-Up              |               | 9:00 am - 4:00 pm    | Sunday, September 24, 2023                                   |
| Exhibit Hours               |               | 8:00 am - 8:00 pm    | Monday September 25, 2023, to<br>Thursday September 28, 2023 |
| Exhibit Hours: Move (       | Out:          | 8:00 am - 5:00 pm    | Friday, September 29, 2023                                   |

#### PLEASE CHECK EXHIBITOR CATEGORY

- □ \$400 American Indian Artisans & Merchants
- ☐ \$600 Universities, Colleges, Educational Institutions
  - ☐ \$800 Nonprofit Organization
- □ \$900 Government / Federal Agency / Tribal Government
  - □ \$1,500 Corporate / For Profit Entities

Exhibitor registration fee includes use of one exhibit sign, a 10 x 10 area, a table, two chairs, and two conference registrations providing access to any activities or meals furnished on site for the two (2) designated people exhibiting. Please consider donating an item of \$25 or more to our raffle, also, consider becoming a Member of NICOA to help us continue our work for the Elders.

#### PLEASE SEND FORM AND PAYMENT BY AUGUST 31, 2023 TO:

National Indian Council on Aging, Inc. ATTN: 2023 NICOA Conference 8500 Menaul Blvd. NE, Suite B-470 Albuquerque, NM 87112-2284

#### **FOR INFORMATION CONTACT:**

Cheryl Archibald, Executive Assistant

Phone: (505) 292-2001 Fax: (505) 292-1922

Email: carchibald@nicoa.org

Online Payment Coming Soon – Watch our website for details!

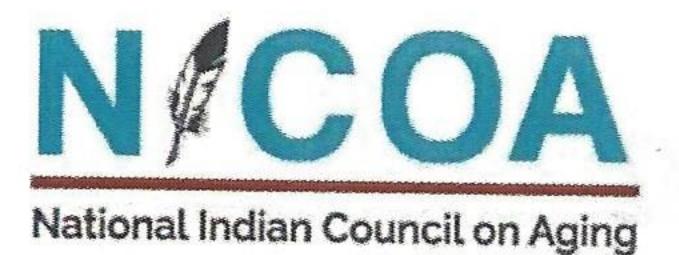

# Exhibitor Registration Form

2023 American Indian Elders Conference, September 25-29, 2023

"A Trail of Determination: Our Culture, Our History and Our Future"

Please Note: When signed Exhibitor Contract and PAYMENT is received, you will receive your packet from NICOA's Conference Coordinator. This packet will include information and additional costs for shipping, ordering of electricity, etc. Conference expenses are used to defray NICOA operating costs. Therefore, it is NICOA's policy NOT TO REFUND Exhibitor Contract fees for any reason including cancellation. Do not mail forms after August 31, 2023. Emailed copies of form and/or payment do not constitute payment. You will receive a confirmation of registration by email.

#### COVENANT

Acceptance of the application constitutes a contract to use the space assigned by the National Indian Council on Aging, Inc. (NICOA). NICOA retains the right to assign and/or change exhibit locations for unavoidable problems due to circumstances beyond the control of the parties involved. NICOA reserves the right to refuse exhibit space to any applicants whose exhibit is deemed not to be in the best interest of the organization. The Exhibitor indemnifies and agrees to hold harmless NICOA and the Harrah's Cherokee Casino Resort, their officers, directors, employees, and agents from and against any actions, losses, costs, damages, claims, and expenses (including attorney's fees) arising from any damage to property or bodily injury to Exhibitor, his/her agents, representatives, employees by reason of the Exhibitor's occupancy or use of exhibition facilities. Exhibitor agrees not to deface or damage the Harrah's Cherokee Casino Resort. In accordance with these rules and regulations governing exhibits for the 2023 Conference, September 25-29, 2023, the undersigned makes application for exhibit space and encloses the full fee for each space requested. Sale of food items is prohibited. **DUE On August 31, 2023 – REGISTRATION** 

| SIGNATURE: | DATE: |
|------------|-------|
|            |       |

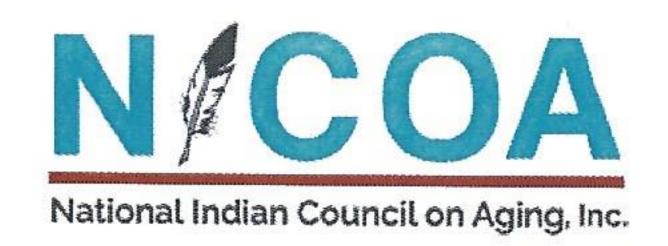

### 2023 American Indian Elders Conference

Harrah's Cherokee Casino Resort Cherokee, NC September 25-29, 2023

### SPONSORSHIP INVITATION

Help us provide the best conference we ever have by supporting your Elders that attend this conference every two years. We have over 1,800 attendees from all over the country including Alaska. These Elders come together to meet and get updated information on Aging in Indian Country. We need to know their concerns to advocate for them in Washington, DC.

There are over 503,000 American Indians and Alaskan Natives today who strive each day, weeks, and months to ensure that all they have learned and experienced are passed onto the next generation of tribal elders — today's tribal youths. What our elders know and retain in their memories are stories, customs, and tribal traditions. This is the value of our elders, and the National Indian Council on Aging has been at the forefront of this quest for cultural continuity — or rather the survival of the 574 plus tribes in the United States for the last four and half decades.

#### **Conference Aims**

The conference is the elders' forum; the place to voice concerns, provide recommendations on policies that are important to aging older Indians and to receive up-to-date information and resources to help Elders age at home and in their own communities. NICOA works closely with the U.S. Department of Health and Human Services (USDHHS) and the Department of Labor (DOL) to advocate for grant funded programs and services such as Title VI Services for Native Americans (AOA Title VI), Indian Health Services, Medicare/Medicaid, Social Security, Senior Community Service Employment Program (SCSEP) and others. Officials from federal, state, tribal services and other departments are invited to listen, learn, and share in the discussion about the successes and concerns impacting aging in Indian Country.

Keynote speakers from federal, state, tribal programs, and agencies will be present to provide program updates and listen to the aging needs of AI/AN elders. Workshops will be provided for the elders by service providers and aging network professionals with experience in providing services to AI/AN elders. The workshop sessions include caregiver support, elder abuse prevention, health, nutrition, transportation, disease prevention, long-term services and supports, employment and training, financial assistance, and more.

Don't be left behind by other tribes, and organizations send in your support now, we want to post it and let everyone know that YOU Support your Elders.

#### SPONSORSHIP BENEFITS

| Level                  | A | В | C                        | D | E | F | G | H | I |
|------------------------|---|---|--------------------------|---|---|---|---|---|---|
| Mountain<br>\$25,000   |   |   | Full Page<br>Color Ad    | 4 |   |   |   |   | 2 |
| Eagle \$20,000         |   |   | Half Page<br>Color Ad    | 3 |   |   |   |   | 1 |
| Hawk<br>\$15,000       |   |   | Quarter Page<br>Color Ad | 3 |   |   |   |   |   |
| Falcon<br>\$10,000     |   |   | Eighth Page<br>Ad        | 2 |   |   |   |   |   |
| Hummingbird<br>\$5,000 |   |   | Business card size Ad    | 1 |   |   |   |   |   |
| Family<br>\$1,000      |   |   | Listed as donor's        |   |   |   |   |   |   |

A-Fall and Spring NICOA Newsletter Recognition

B-Website Recognition, from date received through end of year

C-Event Program Ad in Color

D-Complementary Conference Registrations

E-Podium Recognition during Event

F-Large Screen Brand Placement at General Sessions

G-Opportunity to Present an Educational Workshop

H-Exhibit Booth and Recognition at Main Conference Events I - 10' x 10' Exhibit Booth Space

I-Prominent Brand Placement Above Event Stage and Banner Placement Throughout Event

All sponsorship funds will be used to pay for conference expenses, if you want a list of specific things your sponsorship will provide, contact Cheryl J. Archibald at <a href="mailto:carchibald@nicoa.org">carchibald@nicoa.org</a>.

All funds are used to continue the advocacy and work on behalf of the American Indian and Alaska Native Elders that we work for.

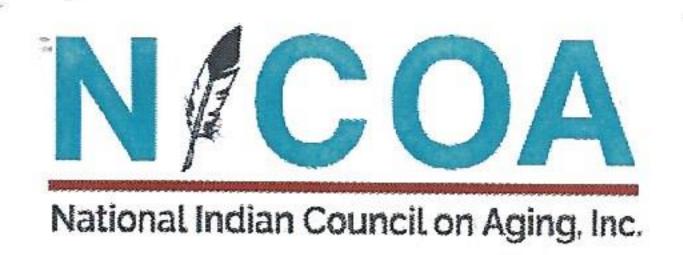

## THANK YOU IN ADVANCE FOR YOUR SUPPORT!

# Make a Difference in the Lives of Our Elders Sponsorship Commitment

2023 American Indian Elders Conference

|                                | □ Mountain Level | \$25,000 | □ Falcon Level      | \$10,000 |  |  |  |  |  |
|--------------------------------|------------------|----------|---------------------|----------|--|--|--|--|--|
|                                | □ Eagle Level    | \$20,000 | ☐ Hummingbird Level | \$5,000  |  |  |  |  |  |
|                                | Hawk Level       | \$15,000 | Family Level        | \$1,000  |  |  |  |  |  |
| Name of Organization or Tribe: |                  |          |                     |          |  |  |  |  |  |
| Contact Person: Phone:         |                  |          |                     |          |  |  |  |  |  |
| Mailing Address:               |                  |          |                     |          |  |  |  |  |  |
| City: State: Zip (             | Code:            |          |                     |          |  |  |  |  |  |
| Email:                         |                  |          |                     |          |  |  |  |  |  |
|                                |                  |          |                     |          |  |  |  |  |  |
| Signature warrar               | Date             |          |                     |          |  |  |  |  |  |

Sponsorship Terms and Payment: Your high-resolution digital logo/ad (vector file) must be emailed by 5 p.m., July 31, 2023 to guarantee placement in our event program. Inserts into conference bags need to be received at the NICOA office by 5 p.m., August 31, 2023. Sponsorships are due in one payment: 100 percent with application, or by August 1, 2023. Contact Cheryl J. Archibald with any questions.

Individual sponsorships can be any amount, can be customized!

Send sponsorship application and check to: (Make checks payable to National Indian Council on Aging)

#### FOR INFORMATION CONTACT:

Cheryl Archibald, Executive Assistant

Email: carchibald@nicoa.org

Phone: (505) 292-2001 Fax: (505) 292-1922

#### EMAIL / MAIL / FAX TO:

National Indian Council on Aging, Inc.

ATTN: Cheryl Archibald 2023 Conference

8500 Menaul Blvd. NE, Suite B-470

Albuquerque, NM 87112